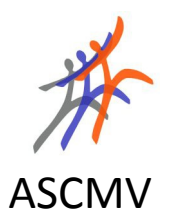

# **Initiation à l'ordinateur et à Internet**

## **Durée**

10 séances d'1h30 environ

## **Planning**

Le module sera programmé en fonction des demandes. Précisez vos préférences.

# **Cotisation**

 $40 \notin (+10 \notin d'$ adhésion au club informatique payables une seule fois pour l'année)

# **Objectif**

Acquérir les notions de base de l'utilisation d'un ordinateur PC et de Windows. Organiser ses documents, utiliser les programmes de Windows, consulter un site Internet, etc.

## **Pré-requis**

Aucun

#### **Contenus**

- Contenu matériel d'un PC
- Organisation d'un ordinateur avec Windows
- Prise en main d'un ordinateur personnel
- Utilisation du son, du microphone, d'une caméra (webcam)
- Découverte de l'utilisation d'Internet
- Découverte de quelques logiciels (Traitement de texte, tableur, images, présentation …)

# **Principaux logiciels utilisés**

Windows XP, Ccleaner, Everest, Internet explorer, Open Office, VLC, média player,

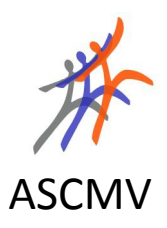

# **Initiation à Internet**

## **Durée**

10 séances d'1h30 environ

## **Planning**

Le module sera programmé en fonction des demandes. Précisez vos préférences.

## **Cotisation**

40 € (+10 € d'adhésion payables une seule fois pour l'année)

## **Objectif**

Apprendre à utiliser les outils et ressources d'Internet en toute sécurité.

## **Pré-requis**

Maîtriser l'utilisation de base de l'ordinateur et consulter un site web

## **Contenus**

- Sécurité sur Internet (achats, consultations de compte, etc.)
- Les moteurs de recherche

• Le Mail : les différents outils pour envoyer / recevoir / consulter des mails, les pièces jointes, les spams, la sécurité

- Les ressources disponibles sur Internet (téléchargements, logiciels gratuits, etc.)
- Les bons plans gratuits
- Les réseaux sociaux (MSN, Facebook, Twitter, etc.)
- Les Médias (Youtube, télévision, journaux, etc.)
- Les prestataires d'accès, leurs offres, questions diverses
- Nettoyage

## **Principaux logiciels utilisés**

Internet Explorer, Mozilla Firefox, etc.

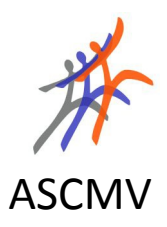

# **Photos numériques**

# **Durée**

4 séances d'1h30 environ

# **Planning**

Le module sera programmé en fonction des demandes. Précisez vos préférences.

# **Cotisation**

16 € (+10 € d'adhésion au club informatique payables une seule fois pour l'année)

# **Objectif**

Apprendre à récupérer ses photos sur l'ordinateur, les organiser, faire des retouches simples, les imprimer ou commander des tirages.

# **Pré-requis**

Maîtriser l'utilisation de base de l'ordinateur et de son appareil photo numérique

# **Contenus**

- Découverte
- Transfert, stockage et organisation des fichiers de photos
- Les outils pour le travail de la photo. Retouches simples (luminosité, contraste, yeux rouges, etc.)
- Importer et exporter ses photos
- Partage des photos, envois par mail
- Impression et développement

# **Principaux logiciels utilisés**

Picasa

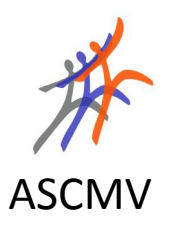

# **Musiques et sons**

## **Durée**

4 séances d'1h30 environ

## **Planning**

Le module sera programmé en fonction des demandes. Précisez vos préférences.

## **Cotisation**

16 € (+10 € d'adhésion au club informatique payables une seule fois pour l'année)

# **Objectif**

Maîtriser les fonctionnalités de musique et de son de l'ordinateur. Télécharger (légalement) des musiques sur Internet. Enregistrer des sons sur son ordinateur. Copier un CD de musique. Organiser ses listes de musiques et albums. Copier ses morceaux préférés sur un lecteur MP3. Graver un CD avec ses morceaux préférés.

## **Pré-requis**

Maîtriser l'utilisation de base de l'ordinateur

## **Contenus**

- Les outils de « son » dans Windows : lecteur Windows Media, enregistrement, contrôle du son sur l'ordinateur, bibliothèque Windows Musiques.
- Les différents formats de sons (WAV, WMA, MP3), qualité et encombrement
- Logiciel d'écoute : Windows Media Player,VLC. Commandes d'écoute : vitesse, style
- Copier de la musique (à partir de CD, DVD, clé USB, carte) sur l'ordinateur, sur une clef ou une carte pour autoradio, sur CD (données ou musique)
- Modifier les sons : le format (MP3 pour gagner de la place), modifier les morceaux (Audacity)
- Écoute de musiques sur Internet (Spotify, Youtube, capture avec VLC)

# **Principaux logiciels utilisés**

Windows Media Player, VLC Media Player, Power2go, CDBurnerXP pro, Audacity,

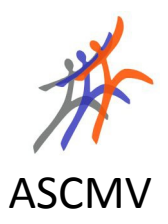

# **Initiation au traitement de texte**

## **Durée**

6 séances d'1h30 environ

## **Planning**

Le module sera programmé en fonction des demandes. Précisez vos préférences.

#### **Cotisation**

24 € (+10 € d'adhésion au club informatique payables une seule fois pour l'année)

## **Objectif**

Apprendre à utiliser les fonctions de base d'un traitement de texte, mettre en forme des documents, y intégrer des images, etc.

#### **Pré-requis**

Maîtriser l'utilisation de base de l'ordinateur

#### **Contenus**

- Les différents traitements de texte
- Créer, ouvrir et enregistrer un document
- Aperçu et impression d'un document
- Saisie de texte
- Mise en forme
- Couper / Copier / Coller / Glisser

• Les paragraphes (retraits, espacements, enchaînement, puces et numéros, colonnes, tabulations, bordures et trame)

- Insertion d'images, redimensionner, habiller une image
- Le Word Art et Fontwork

## **Principaux logiciels utilisés**

OpenOffice.org Writer

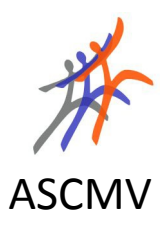

# **Initiation au tableur**

# **Durée**

6 séances d'1h30 environ

# **Planning**

Le module sera programmé en fonction des demandes. Précisez vos préférences.

# **Cotisation**

24 € (+10 € d'adhésion au club informatique payables une seule fois pour l'année)

# **Objectif**

Apprendre à utiliser les principales fonctions d'un tableur pour un usage familial ou associatif (budget, cahier de comptes, etc.).

# **Pré-requis**

Maîtriser l'utilisation de base de l'ordinateur

# **Contenus**

- Généralités et présentation
- Créer, ouvrir et enregistrer une feuille de calcul
- Saisie de données
- Aperçu et impression
- Effectuer des calculs, utiliser les formules
- Réaliser des graphiques
- Créer et utiliser une base de données

• Applications : comptabilité familiale ou associative, devis, factures, gestion de sa cave à vin, des adhérents de son club, etc.

# **Principaux logiciels utilisés**

OpenOffice.org Calc

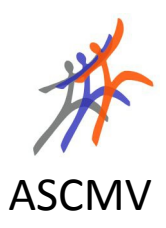

# **Modules de révisions**

## **Modules, durée**

4 modules sont proposés :

- révision des notions de base et d'Internet : 4 séances d'1h30 environ
- révision photos numériques : 2 séances d'1h30 environ
- révision traitement de texte : 3 séances d'1h30 environ
- révision tableur : 3 séances d'1h30 environ

## **Planning**

Ces modules seront programmés en fonction des demandes. Précisez vos préférences.

#### **Cotisation**

- 16  $\epsilon$  (+10  $\epsilon$  d'adhésion au club informatique payables une seule fois pour l'année) pour le module de 4 séances
- 8  $\epsilon$  (+10  $\epsilon$  d'adhésion au club informatique payables une seule fois pour l'année) pour le module de 2 séances
- 12  $\epsilon$  (+10  $\epsilon$  d'adhésion au club informatique payables une seule fois pour l'année) pour les modules de 3 séances

## **Objectif**

Apporter des réponses aux difficultés rencontrées par les anciens « élèves » des cours d'informatique de l'ASCMV dans leur utilisation des connaissances et compétences acquises lors des modules d'initiation.

## **Pré-requis**

Avoir suivi les modules d'initiation correspondants

#### **Contenus**

Contenus individualisés en réponse aux souhaits des participants. La première séance débutera par le recueil des difficultés rencontrées par les participants.

## **Principaux logiciels utilisés**

Les logiciels utilisés dans les modules d'initiation.

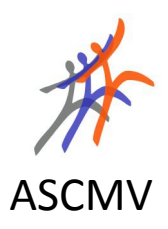

# **Ateliers**

# **Modules, durée**

5 ateliers sont proposés :

- réalisation de cartes de vœux
- réalisation d'un menu pour une table de fête
- réalisation de cartons d'invitation
- créer des étiquettes décoratives et informatives
- créer un mailing (envoi d'un courrier personnalisé à un ensemble de personnes, atelier particulièrement adapté à des responsables associatifs)

## **Durées**

Chaque atelier est prévu sur deux séances d'1h30 environ

# **Planning**

Les ateliers seront programmés en fonction des demandes. Précisez vos préférences.

## **Cotisation**

 $8 \in (+10 \in d'$ adhésion au club informatique payables une seule fois pour l'année) pour un atelier de 2 séances

# **Objectif**

Se perfectionner dans l'utilisation des logiciels bureautique (traitement de texte, logiciel de dessin, etc.) à travers un atelier pratique et utilitaire.

# **Pré-requis**

Maîtriser l'utilisation de base de l'ordinateur et d'un logiciel de traitement de texte.

## **Contenus**

Selon l'atelier :

- mise en page
- intégration d'images, dessin,
- pratique du mailing

## **Principaux logiciels utilisés**

Logiciels bureautique open office et/ou microsoft office.